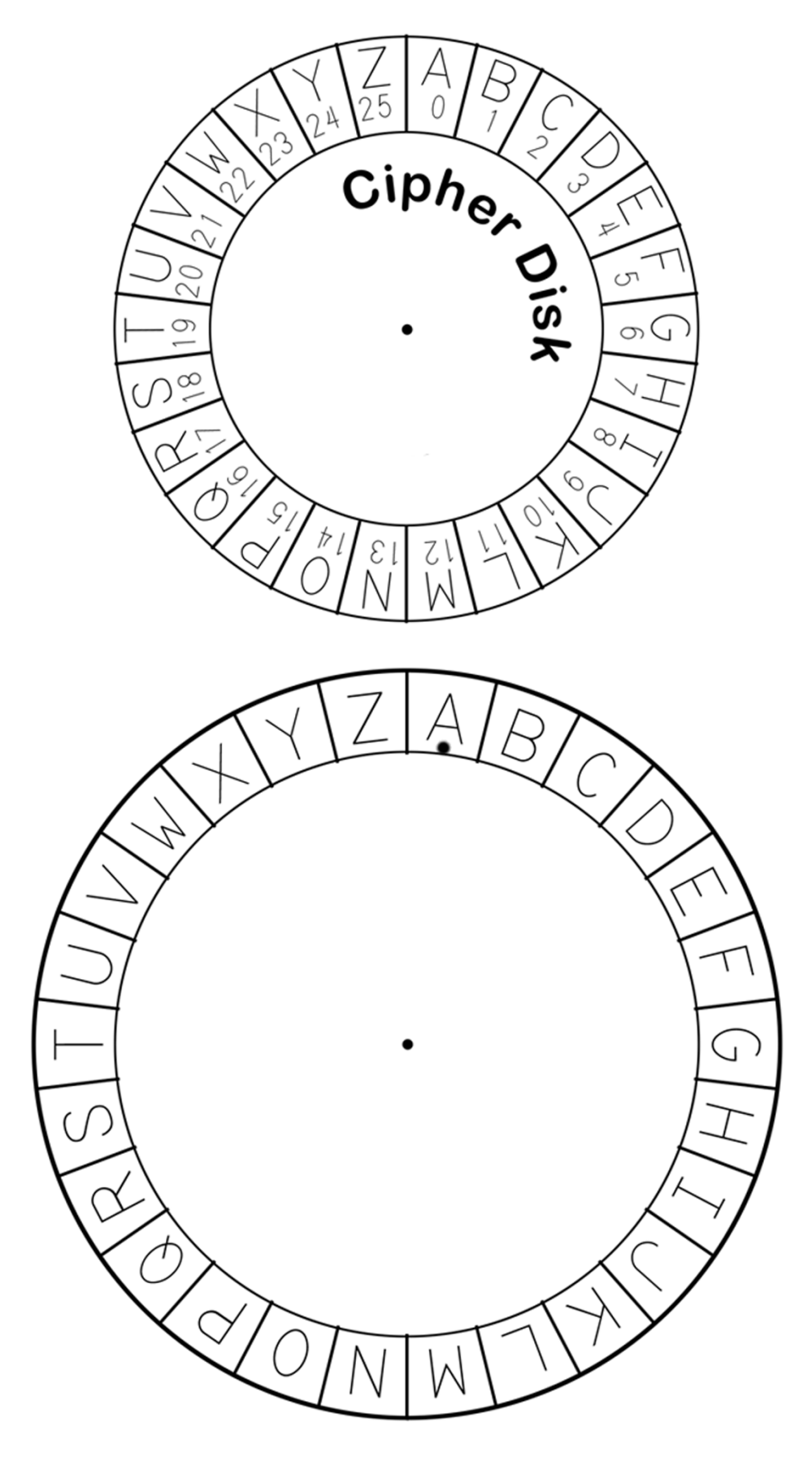

http://inventwithpython.com/hacking